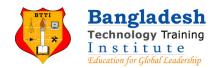

## Course Outline on

# **CCTV Installation and Maintenance Course**

Course Code: CIC102

## Class1

- CCTV Cameras Resolutions from CIF to 4K
- Importance of Setting the Right Frame Rate in CCTV
- How to Power CCTV Cameras?
- How CCTV Camera Works?
- Difference between Analogue, HD and IP Cameras
- Cables for IP, HD and Analogue Cameras
- CCTV Storage, DVR & NVR with HDD
- Basic Discussion on NVR and DVR based CCTV system with their requirements. 10 Marks Test Exam- Time 5 Minutes

#### Class2

- LAN and WAN Networks, What They are and How they work
- Ethernet Cable How Devices Connect on Networks
- IP addresses What They Are and How They work
- Ports in IP/TCP What They are and How we use them
- DNS in IP Networks, What It Is and How we use It
- Routers and Switches, PoE Switches, What They are and How we use Them in IP CCTV
- PoE What It Is and How we Use It in IP CCTV?
- Live Examples of Most Common PoE Devices
- How to Use CMD Command Prompt on Your Computer
- How to Change IP of Your Computer 10 Marks Test Exam- Time 5 Minutes

#### Class3

- Types of IP Cameras
- IP Camera Video Quality Contributors
- IP Cameras How to program them
- Live Programming of IP Camera
- Live Examples of PoE Devices
- Live Example of Simple WiFi Enabled IP Camera Set Up 10 Marks Test Exam- Time 5 Minutes

## Class4 &5

- Network Video Recorder Setup and Programming
- Adding IP Cameras to NVR
- Live Programming of NVR Initial Steps (monitor view)
- Live Programming of NVR Main Menus (monitor view)
- Live Programming of NVR Adding Cameras in Plug & Play Mode
- Live Programming of NVR from Web Browser
  10 Marks Test Exam- Time 5 Minutes

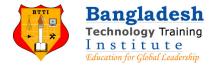

#### Class6

- Advanced IP Scanner Installation and Basic Functions
- Remote Access of a DVR/NVR
- Network Cable Tester
- Simple PoE Tester
- Initializing Camera, Changing IP 10 Marks Test Exam- Time 5 Minutes

#### Class7

- VMS basics
- VMS Setup in PC, Configure, monitoring etc 10 Marks Test Exam- Time 5 Minutes

#### Class8

- VMS in Android basics
- VMS Setup in Phone, Configure, monitoring etc 10 Marks Test Exam- Time 5 Minutes

## Class9

- Live Hardware Setup of a DVR
- Live Programming of a DVR
- A to Z Setup, configure in monitor, PC setup, Phone Setup etc 10 Marks Test Exam- Time 5 Minutes

# Class10

- Trouble Shootings- DVR System
- Trouble Shootings- NVR System

10 Marks Test Exam- Time 5 Minutes

## **Bonus Class**

- Business setup for CCTV business
- Customer requirements understanding and steps for making business
- Quotation or business proposal format
- Bill or Invoice format
- Marketing of your business
- Certificate giving

For more information about BTTI. https://www.btti-bd.com/